## **Визуальные эффекты второго плана**

### *Бастер Ллдойд*

Спецэффекты и компьютерная графика у рядового зрителя прочно ассоциируются со зрелищными голливудскими блокбастерами. В подобных фильмах ставка делается в первую очередь на видеоряд, поэтому зачастую в них форма превалирует над содержанием, предсказуемость которого является излюбленной мишенью для критики. В таких лентах создатели стараются компенсировать недоработки сюжета мощными и запоминающимися эффектами.

Но есть и другие фильмы, в них видеоряд не доминирует, а лишь обрамляет содержание. Тем не менее, и в этих картинах также есть эффекты, просто они не бросаются в глаза. Компьютерная графика присутствует в фильме практически любого жанра, будь то комедия или драма. К использованию графики прибегают такие признанные гении авторского кино как Вуди Аллен, братья Коэны и даже Ларс фон Триер. Неброским, но важным эффектам второго плана и посвящена данная статья.

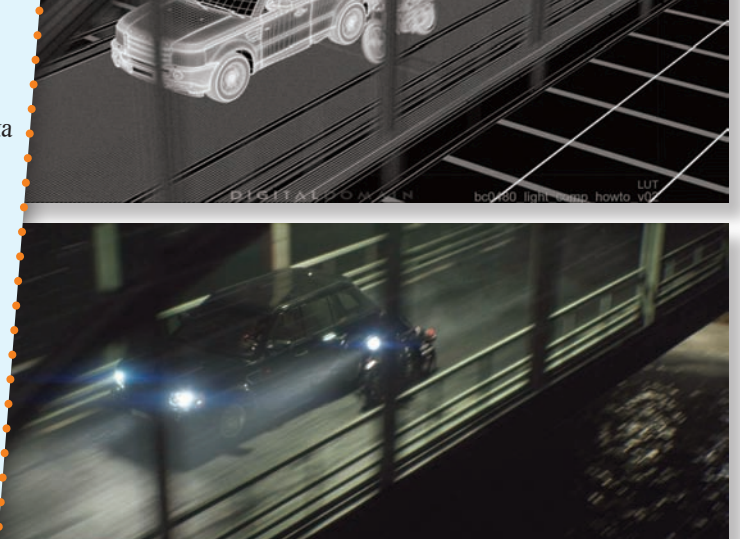

*Многие кадры погони в фильме «Девушка с татуировкой дракона» были созданы полностью на компьютере*

### **Замена лиц и двойники**

При исполнении любого зрелищного трюка актера всегда подменяет каскадер. В аналоговую эпоху подобные сцены снимались и монтировались таким образом, чтобы лицо героя не демонстрировалось крупным планом. С внедрением цифровых технологий у кинематографистов появилось больше творческой свободы. Например, Стивен Спилберг в фильме «Парк Юрского периода» сумел крупным планом показать актрису, которая висела, зацепившись за край обрыва. На площадке эту сценку разыгрывал каскадер, но средствами сложного монтажа (композитинга) на этапе монтажно-тонировочного периода лицо дублера художники заменили лицом актрисы. То же самое касается персонажей Леонардо Ди Каприо и Кейт Уинслет, убегавших от волны на борту тонущего «Титаника». Мокли в воде и спотыкались дублеры, которым позднее «подсадили» лица звезд фильма.

Подобных примеров в киноиндустрии масса. Из относительно свежих внимания заслуживают фильмы Дэвида Финчера: «Девушка с татуировкой дракона» и «Социальная сеть». Первый из них – мрачный триллер о маньяке, в кульминации которого главная героиня преследует преступника на мотоцикле. Эти кадры потребовали от художников произвести замену головы каскадера на голову исполнительницы роли. Дело в том, что по сюжету девушка-ха-

кер водила мотоцикл без шлема, но такой трюк оказался чересчур опасным для актрисы Руни Мары. Предварительно Дэвид Финчер превизуализировал сцену. На площадке специалисты под руководством супервайзера визуальных эффектов поснимали дублершу в шлеме, утыканном маркерами для отслеживания движения (трекинга). Позднее шлем подменили компьютерной моделью головы, в процессе создания которой понадобилось сканировать актрису Руни Мара. Композитинг изображений осуществлялся в программе Nuke.

Еще интереснее обстоят дела с судебной драмой «Социальная сеть». Одними из героев фильма являются близнецы-братья, в фильме

# **SFERAVIDEO** Autodesk Flame Premium -

Официальный партнер компаний:

Autodesk, DVS, DFT, Dolby, ARRI, Pandora Int.

### Авторизованный Сервисный центр

Профессионального Оборудования:

Sony, Panasonic,<sup>3</sup> ARRI, Clear-Com, Grass Valley (Thomson) DFT, JVC

Оптики: Canon, Fujinon. **Carl Zeiss** 

Тел.: +7 (495) 737-7125, 737-7098

E-mail: mail@sfera-video.ru

© MediaVision, реклама

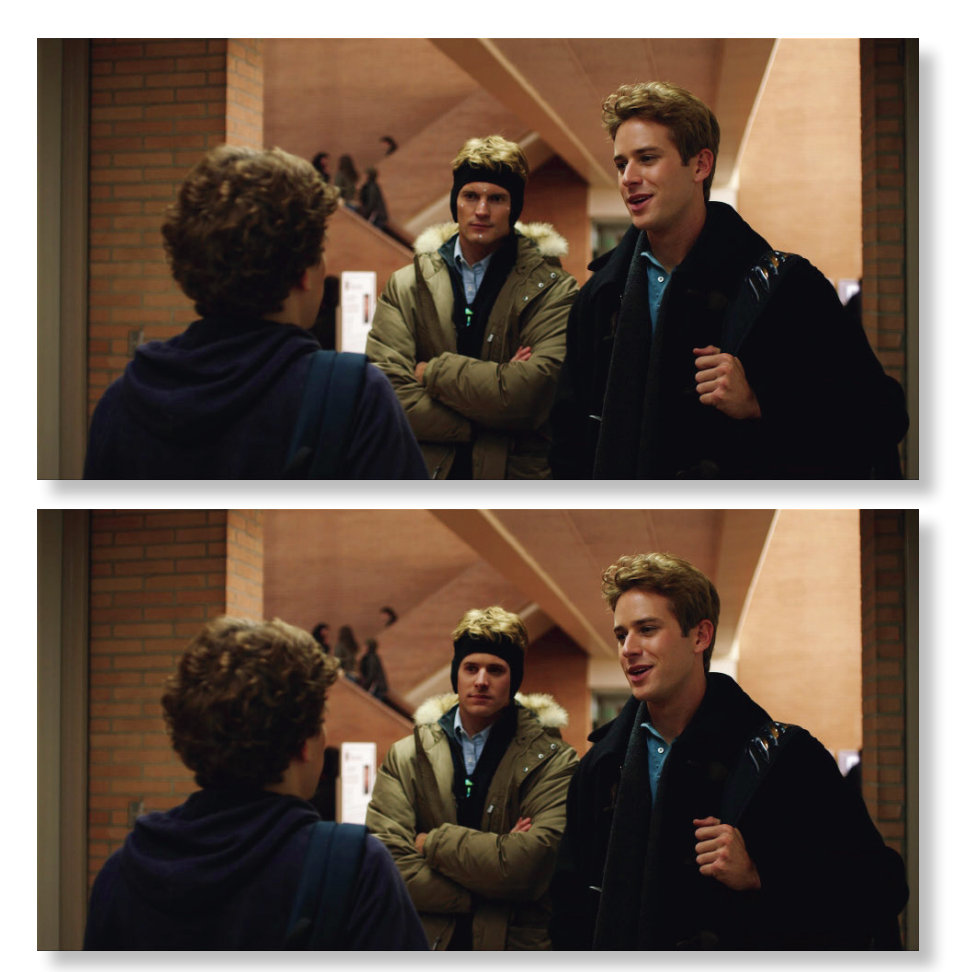

*Близнецов в фильме «Социальная сеть» играли разные актеры, но цифровые технологии сделали финальные образы персонажей неотличимыми друг от друга*

в их роли мы видим одного и того же актера Арми Хэммера. При этом у братьев больше половины сцен были совместными. Дэвид Финчер решил пойти проторенной дорожкой, которой уже следовал, создавая «Загадочную историю Бенджамина Баттона». Одного из братьев играл Арми Хэммер, а второго – Джош Пенс, которому средствами графики пересадили физиономию Хэммера. Процесс создания близнецов проходил в несколько этапов.

На первом исполнители репетировали свои роли, стараясь быть похожими друг на друга манерой жестикулировать и двигаться. Оба ходили в спортивный зал, чтобы не бросалась разница в физической форме.

На площадке оба актера играли свои роли вместе, но только лицо Джоша Пенса украшали маркеры. Любопытно, что на съемках не было ни одного представителя студии визуальных эффектов Lola, которой поручили выполнить цифровую замену лиц.

Студия Lola работала над изображением, опираясь на материалы съемки и фотографии с площадки, которые сильно помогли при воссоздании освещения лица Пенса. Трекинг головы Пенса делался в PFtrack. Как только удавалось совместить настоящего Пенса с его цифровым дублером, голова актера убиралась. На следующей стадии продолжалась работа над освещением.

Информация об освещении, полученная из 3D-сцены, использовалась для программирования DMX-пульта, который обычно применяется при настройке и управлении светом на концертах. Актера Арми Хэммера усадили на стул и направили на него четыре камеры RED One. Чтобы он смотрел в нужном направлении и не заваливал линию глаз, напротив него поместили большой экран, на который проецировалось световое пятно. Хэммеру нужно было лишь следить глазами за перемещениями точки. Четыре камеры RED выдавали материал, достаточный для создания текстурной маски всего лица.

Специалисты анимировали модель головы Хэммера, построенную по сканам. При этом они старались попасть в игру актера, работая с материалами с четырех камер RED. Важно, что им не приходилось выставлять компьютерное освещение, потому что художники собирались проецировать на модель текстуры с четырех упомянутых камер.

Затем голова Пенса совмещалась с анимированной и текстурированной физиономией Хэммера. Благодаря грамотному освещению и компоновке маска выглядела правдоподобно. Цифровая маска лица компоновалась с оригинальным съемочным изображением. В ряде случаев приходилось дорабатывать уши дублера, потому что у Арми

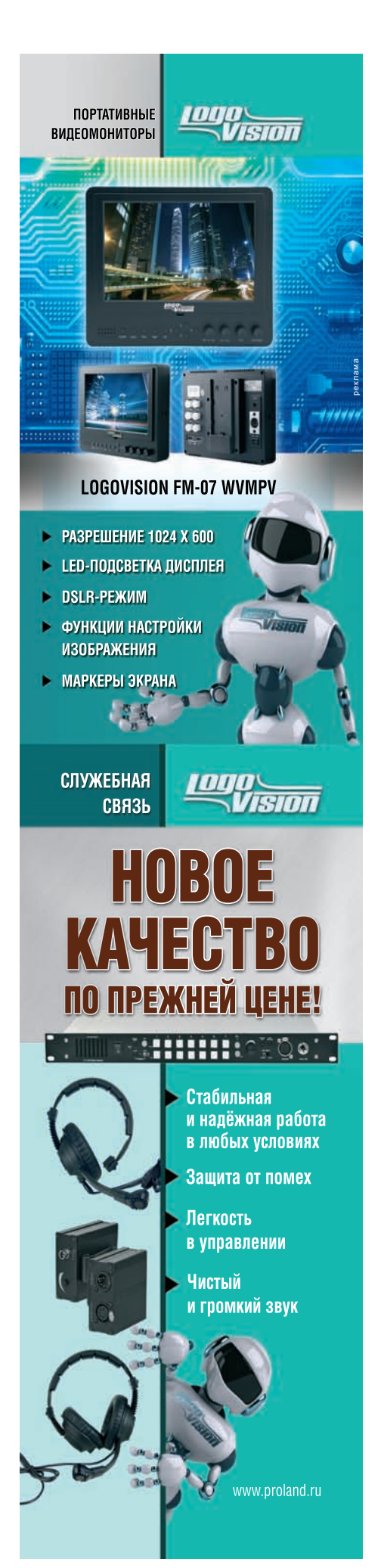

они были меньшего размера. Эта операция проводилась в программе Flame. Волосы двойника никто не трогал, а вот подбородок дорабатывали, так как у Пенса тот был тоньше и более вытянутым.

На заключительной стадии кадры проходили цветокоррекцию, чтобы компоновка не была заметна даже самому наметанному глазу.

#### **Пейзажи и городские ландшафты**

Подавляющий объем компьютерной графики и визуальных эффектов для фильма создается средствами 2D или по технологии 2,5D в программах для композитинга. Трехмерная графика и анимация используются в особо зрелищных сценах, когда требуется нечто строить, разрушать, имитировать среды и создавать фантастических героев, несуществующих в реальности. Но есть вид работы, который характерен для фильмов любого жанра, – это замена фона, его дорисовка или удаление лишних деталей. Выполнить ее поручают художникам независимо от того, над блокбастером о Супермене они «пыхтят» или же украшают комедию. Дело в том, что на площадке не

всегда удается снять в точности то, что хочет режиссер по целому ряду причин. Кроме того, не всегда удается договориться с властями о съемках и перекрытии улицы, квартала или целого района. Именно поэтому продюсеры зачастую отправляют на натуру вторую производственную группу или несколько фотографов, которые собирают необходимый материал для художников по графике. Фото и видео служат референсом (основой) для нового фонового изображения. Технология дорисовки фона называется Matte Painting, что в переводе означает «рисование на стекле». Любопытна история ее возникновения. Авторство технологии рисования на стекле, а позднее – и на оригинальном негативе приписывают кинематографисту Норману О. Дону. До него подобным занимались исключительно фотографы.

С одной стороны, рисование на стекле не представляло особой сложности, но с другой, процесс был довольно трудоемким и накладывал ограничения на движение камеры. Стекло помещали в деревянную раму и устанавливали в трех метрах от объектива.

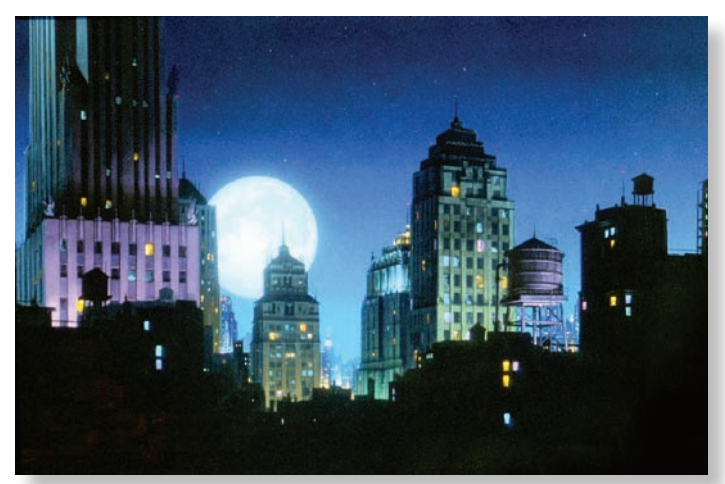

*В фильме «Дик Трейси» все заявочные планы, демонстрирующие несуществующий город, были созданы с помощью классической техники Matte Painting. Художники нарисовали городские пейзажи на холсте масляными красками*

Важно, чтобы в фокусе было как фоновое изображение, так и рисунок на стекле. Прежде чем художник наносил масляную краску, его ассистент делал на стекле набросок восковым карандашом. Особое внимание уделялось месту стыка рисунка с элементами заднего плана. Затем по скетчу художник наносил краску с учетом освещения, чтобы не было расхождений с реальным фоном. Времени на подобную процедуру уходило немало. В качестве режиссера Норман О. Дон поставил

несколько фильмов со спецэффектами, а в 1923 году стал продюсером эффектов при студии MGM, проработав в этом качестве несколько лет.

В последующие годы появилось множество различных технологий комбинированных съемок, которые становились все более и более изощренными с развитием камер и машин оптической печати. Почти все они основывались на методе блуждающей маски или приеме «бипак». Что касается Matte Painting, то рисовать на стекле перестали, сделав выбор в пользу создания настоящих картин, изображения которых впечатывались через маски на машинах оптической печати или проецировались при помощи фронт-проекции. Примеров использования в фильмах Matte Painting – сотни. Городской вид с верхней точки в фильме «Птицы» был нарисован, шикарные урбанистические пейзажи в ленте «Дик Трейси» – также всего лишь холст и масляная краска. Подобные кадры можно найти в группах фильмов «Индиана Джонс» и «Крепкий орешек», в фильмах «Инопланетянин», «Скалолаз» и тысяче других картин разных жанров.

«Крепкий орешек 2» (1990) стал одним из первых фильмов с фонами, доработанными на компьютере. С приходом цифровых технологий число таких картин увеличилось в разы, художники отложили в сторону карандаши и кисти и взялись за электронные перья и планшеты. В лидеры направления Matte Painting выбилась студия Matte World Digital, которая рисовала пейзажи и перестраивала фоны для десятков известных фильмов, в том числе для «Казино», «Зодиака», «Загадочной истории Бенджамина Баттона» и «Хранителя времени 3D». Но не так давно эта компания прекратила свое существование, несмотря на годы успешной работы. Таковы суровые реалии индустрии визуальных эффектов – даже внешне сильные игроки часто проигрывают конкуренцию коллегам из других стран, труд которых стоит существенно дешевле.

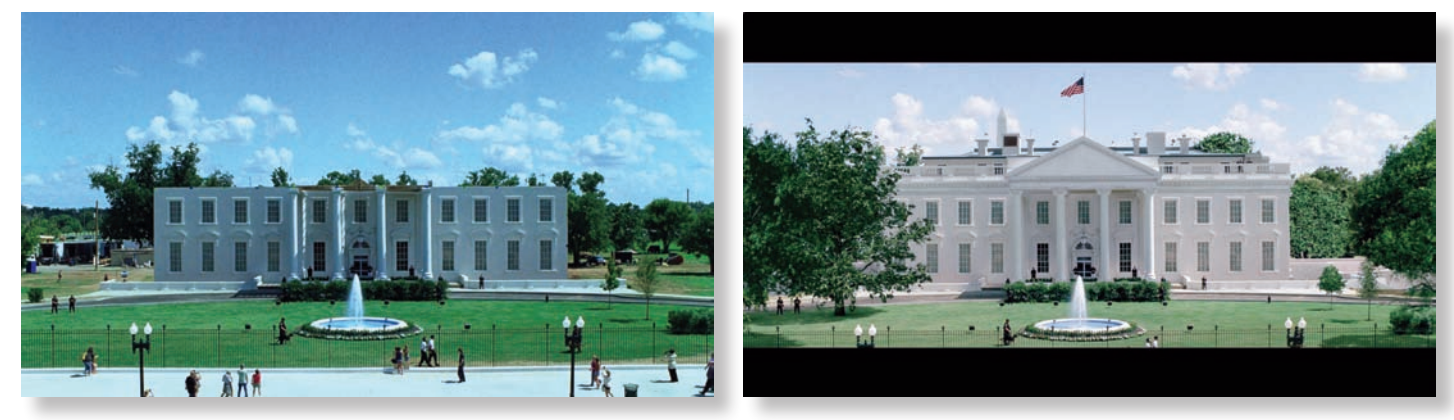

*Художественный отдел построил неполную декорацию Белого дома для съемок фильма «Падение Олимпа». Недостающие части фасада были смоделированы на компьютере*

В этом году на экраны вышли несколь ко фильмов с эпизодами, которые потре бовали дорисовки пейзажей и достройки декораций. Хорошим примером послужит боевик «Падение Олимпа» о захвате Бе лого дома. Помимо откровенно компьютерных кадров, вроде разрушения обелиска Джорджа Вашингтона или падения само лета, в нем есть планы с не бросающейся в глаза графикой. Рядом с Белым домом ничего снимать не разрешают, поэтому художник-постановщик картины построил декорацию резиденции президента США на студийной площадке в Луизиане. Но декораторы возвели только два этажа без крыши, не достающие части фасада были смоделированы в графике. Помимо этого был воссоздан урбанистический ландшафт Вашингтона. Качественная работа выпол нялась по многочисленным фотографи ям американской столицы. Открывающая фильм сцена с президентским кортежем, который едет по глуши ночью, тоже вопло щена средствами компьютерной графики и анимации. Но распознать это сможет лишь наметанный глаз.

VFX под руководством супервайзера Дмитрия Токоякова. Кинематографисты установили мобильный операторский кран Russian Arm на автомобиль и с его помощью сняли два из пяти проходов – те из них, где камера движется по проезжей части (станцию метро и бегущую Ирину снимали с помощью крана-стрелы). Полученный материал они решили склеить средствами композитинга, чтобы смонтиро вать единый проезд. Сложность заключалась в получении качественного трекинга, поскольку Russian Arm – не программируемый кран и не мог идеально повторять движение в каждом из проходов. Кроме того, требовалось сделать ка чественные монтажные «шторки», которые бы незаметно для глаза соединяли пять разных проходов в один. Первая такая склеика пришлась на живую изгородь, вторая – на рекламный баннер, третья – на один из автомобилей, четвертая – на ветви деревьев. Любопытно, что во время съемок встречный ряд частично занимали настоящие машины, автомобиль же с краном ехал по совершенно пустой по лосе, которую и поручили запрудить транс портом художникам по графике. Трехмерные автомобили благодаря точному освещению и

> качественному шейдингу по визуальной составляющей ничуть не уступили снятым авто во встречном ряду. Более того, рискнем пред положить, что настоящие автомобили в этой сцене от компьютерных моделей не отличит даже профессионал.

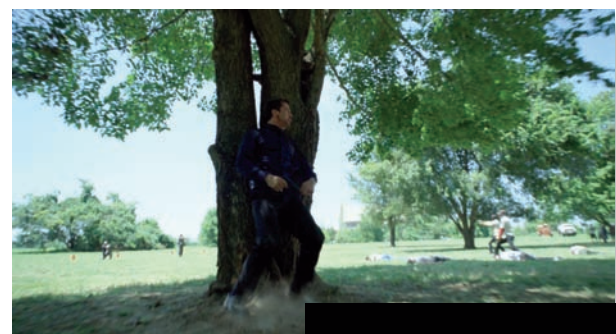

В качестве примера хо телось бы привести и отече ственный фильм «Метро». Помимо очевидных визуаль ных эффектов (столкновение волны и поезда, деформация вагонов) в картине много не заметных доработок худож ников по графике. Так, кине матографисты действительно построили полноразмерную декорацию тоннеля, но ее

размеры были ограничены 120 м. Достройка производилась на компьютере. Помимо этого, в фильме есть сцена, когда камера поднима ется в воздух, после чего стремительно летит над автомобильной пробкой. Этими кадрами режиссер захотел не только показать характер ный для Москвы транспортный коллапс, когда автомобильный поток замирает, но и сделать эффектный переход от станции метро «Садо вая» к месту нахождения героини. Доработкой сцены на этапе монтажно-тонировочного пе риода занимались специалисты студии Piastro

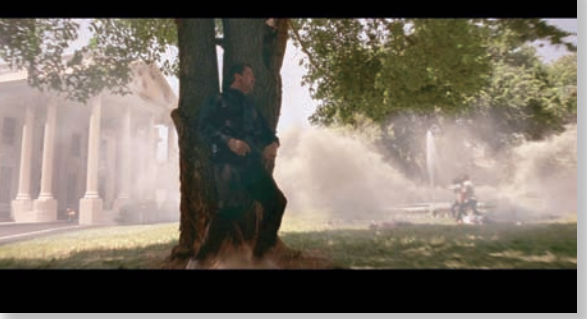

*Кадр из фильма «Падение Олимпа» до и после обработки*

Подводя некий итог, стоит отметить, что визуальные эффекты и компьютерная графика поспособствовали эволюции ки нопроизводства. Теперь ни один фильм не обходится без доработки на компьютере не зависимо от его жанровой принадлежности. Спецэффекты уже не являются отличитель ной чертой крупнобюджетных голливудских киноаттракционов. Просто где-то они способствуют раскрытию истории и характеров, а где-то по-прежнему являются самодостаточным явлением.

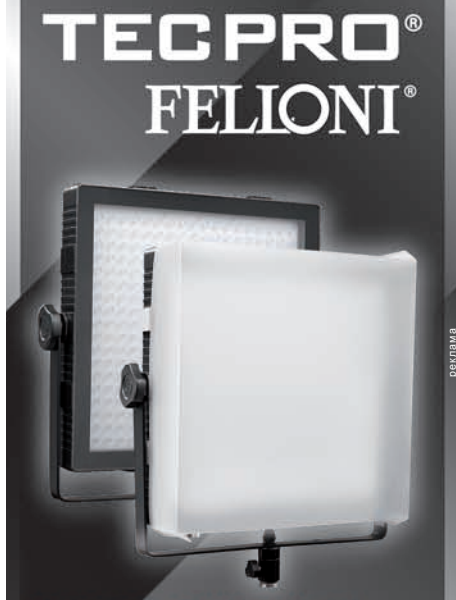

Светодиодный осветительный прибор дневного света, искусственного света и с регулируемой цветовой температурой (биколор)

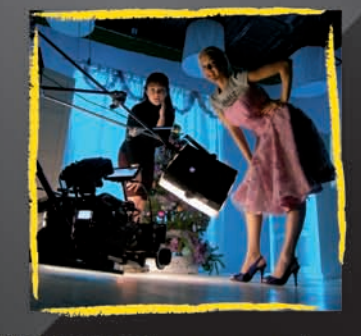

**TECPRO FELLONI на съемочной** площадке оператора-постановщика Александра Николаевича Носовского

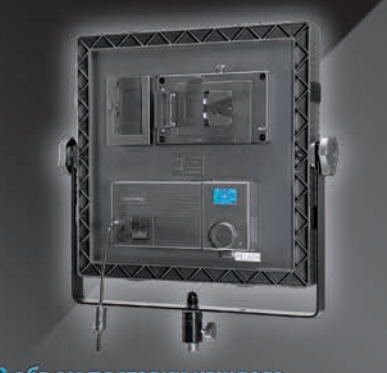

В объем поставки каждого • крепеж V-Mount для аккумулятора камеры и нового сетевого блока<br>• колодка для батарей NP-F (отсутствует в моделях High Output **M** Bicolor) • вход постоянного тока 10-16,8 В **DEDOTEC Russia** 

info@dedotec.ru www.dedotec.ru тел.: +7(495)6519642